## Cheatography

## Dart numbers Cheat Sheet by Nima [\(nimakarimian\)](http://www.cheatography.com/nimakarimian/) via [cheatography.com/113429/cs/22268/](http://www.cheatography.com/nimakarimian/cheat-sheets/dart-numbers)

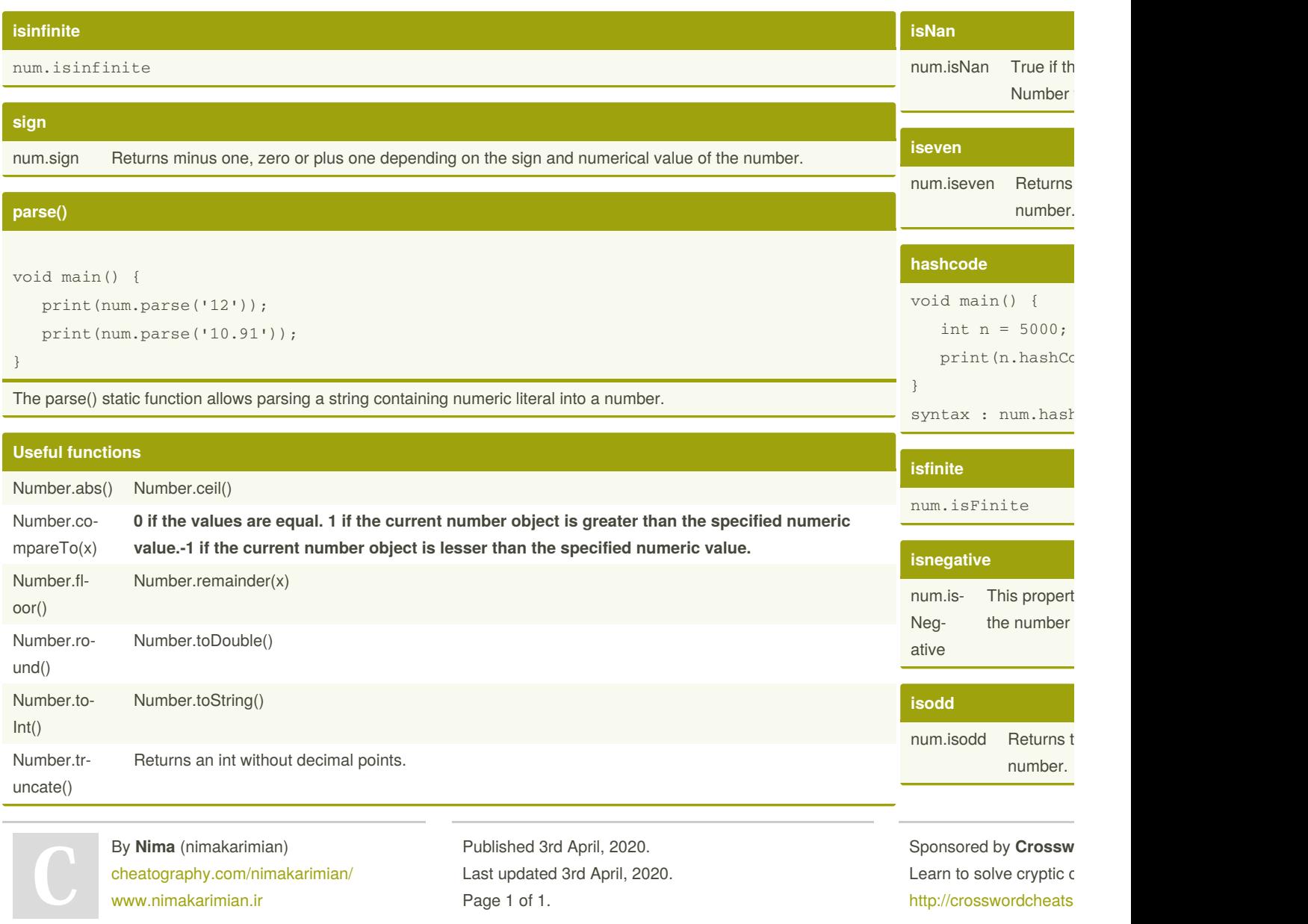